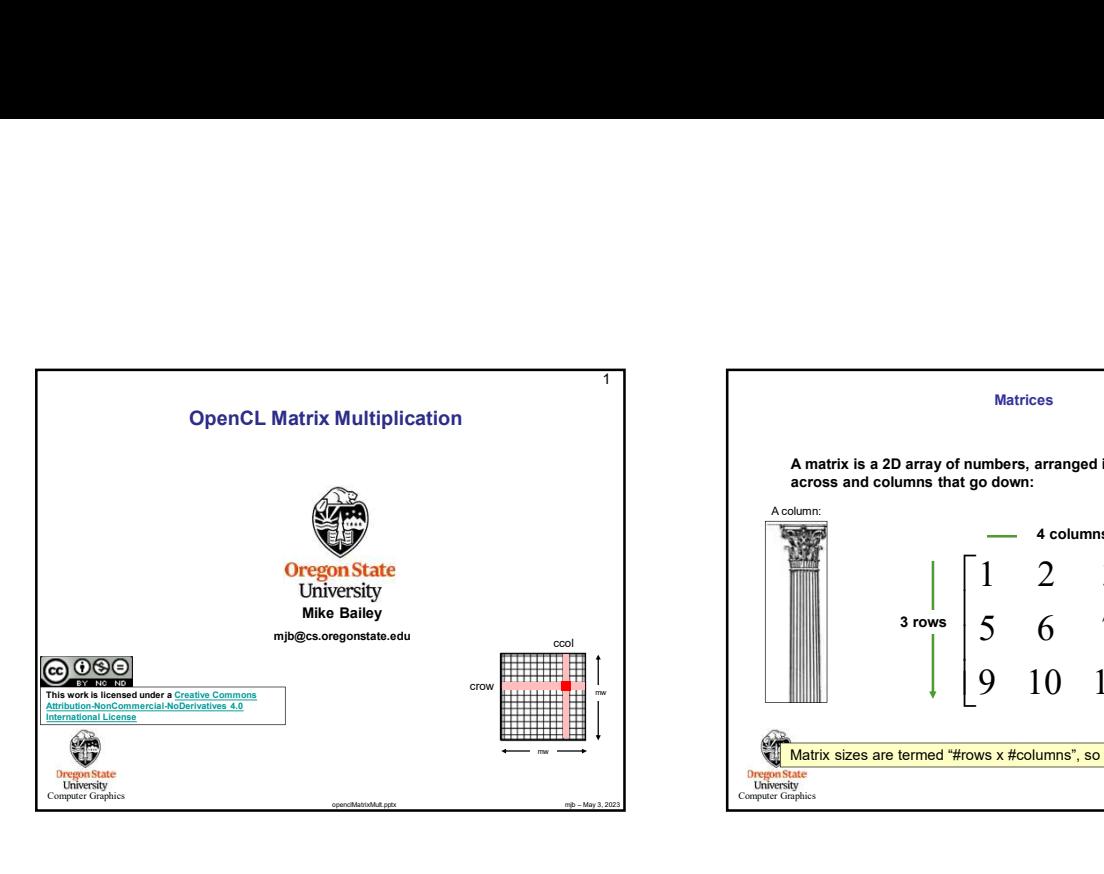

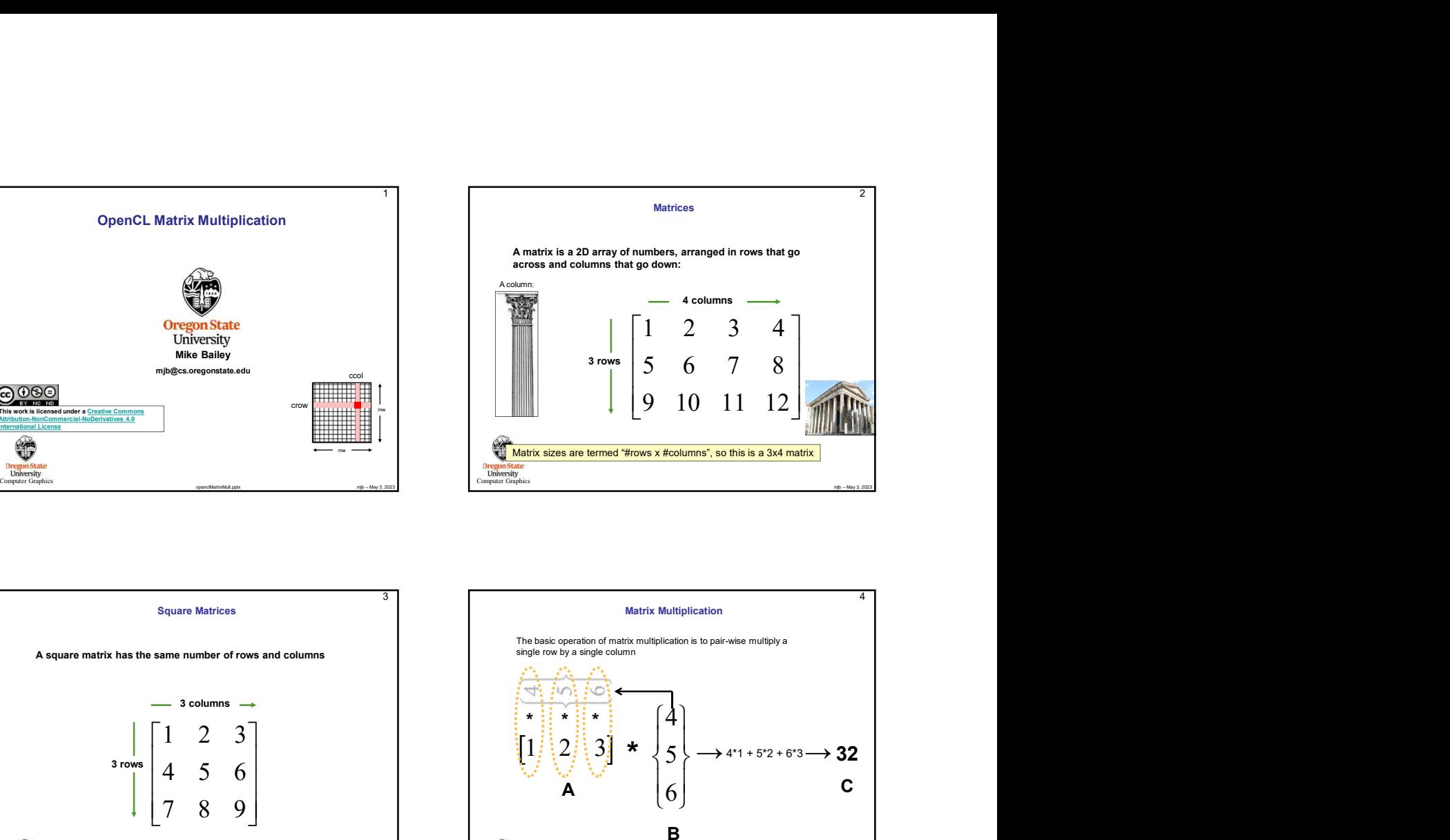

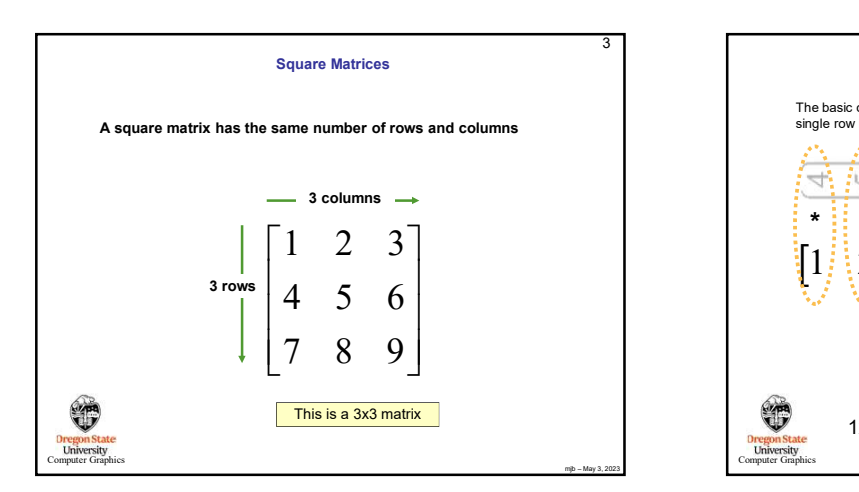

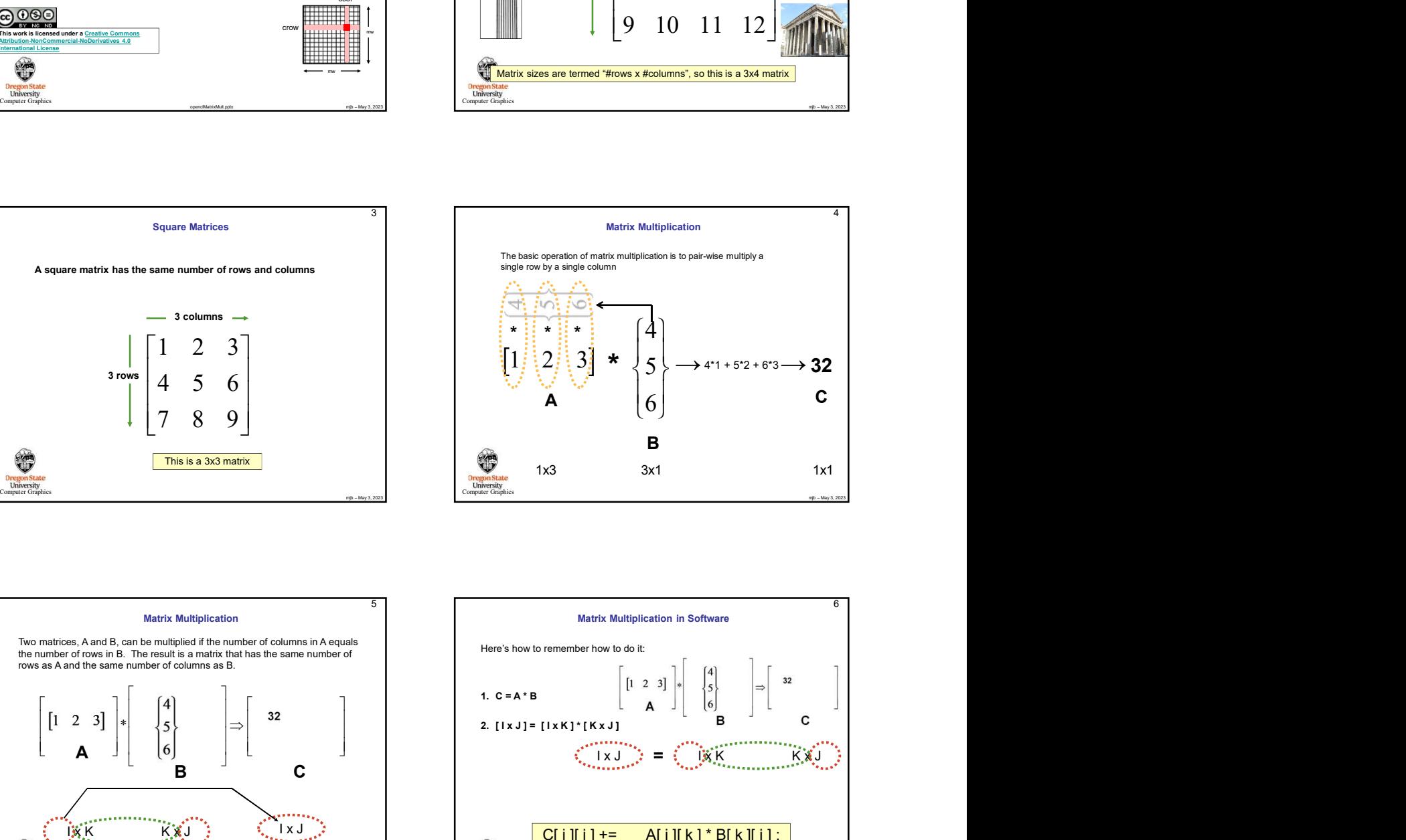

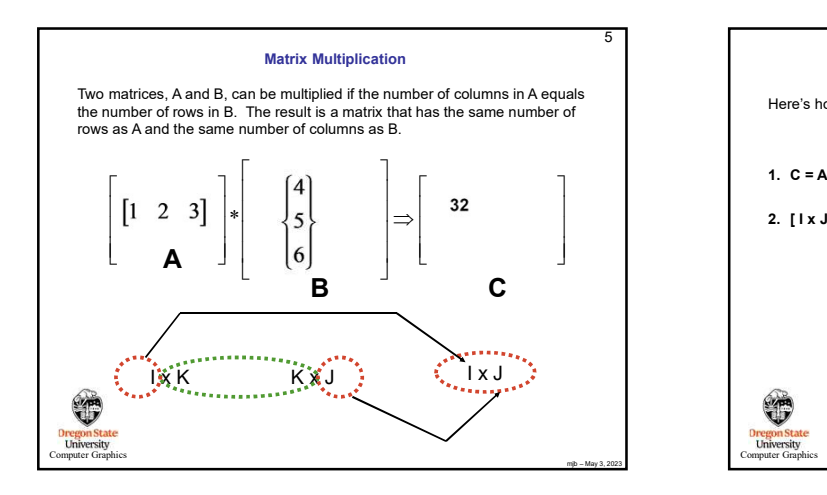

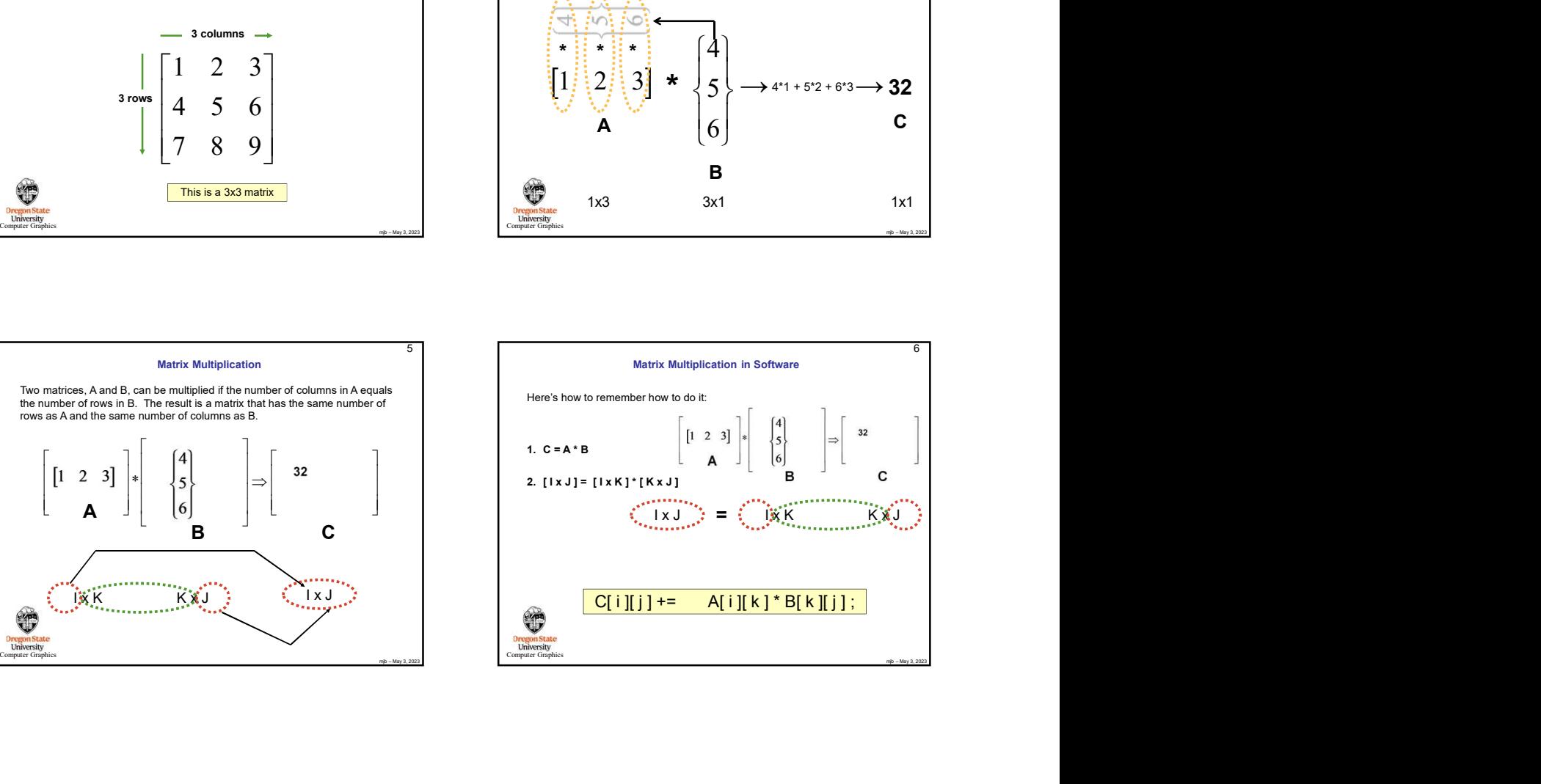

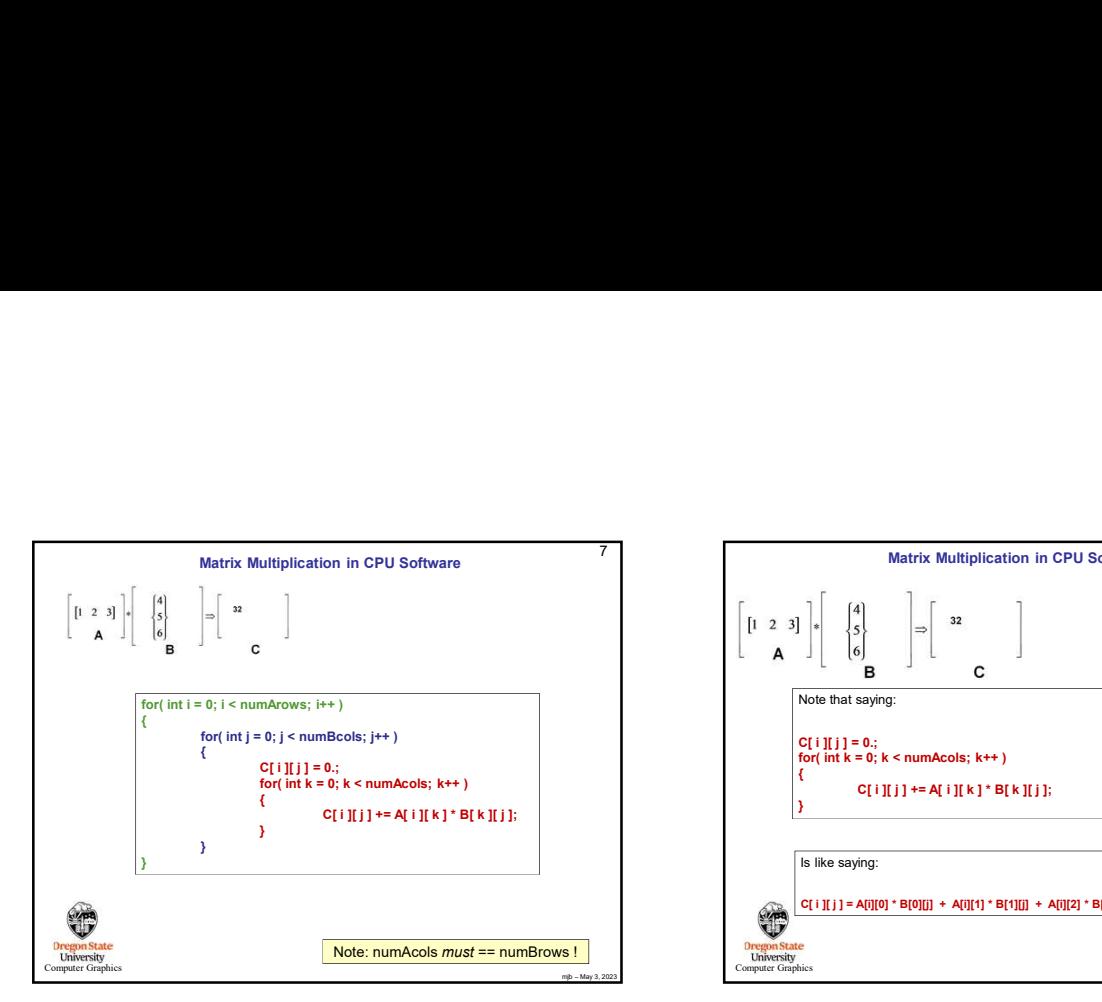

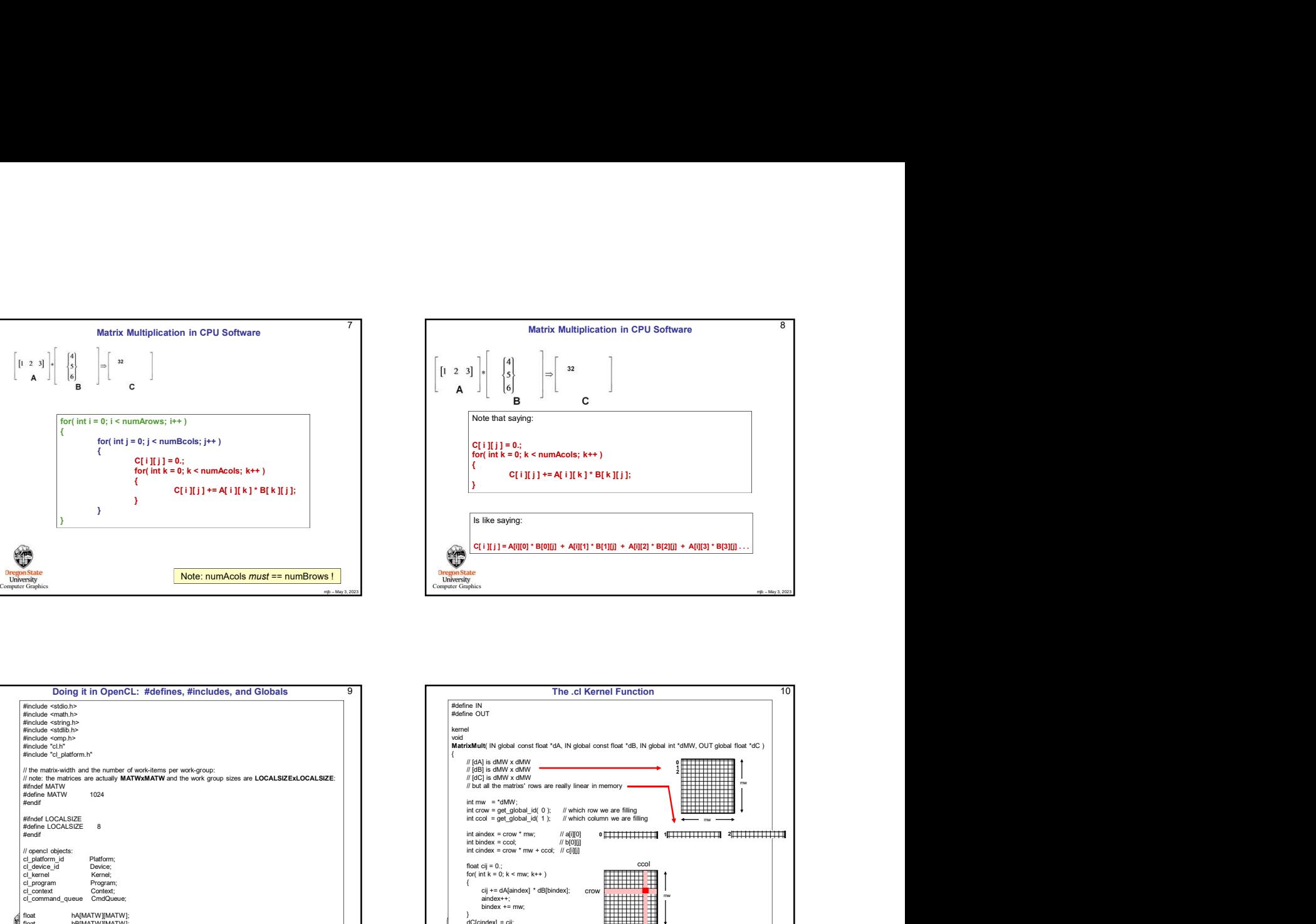

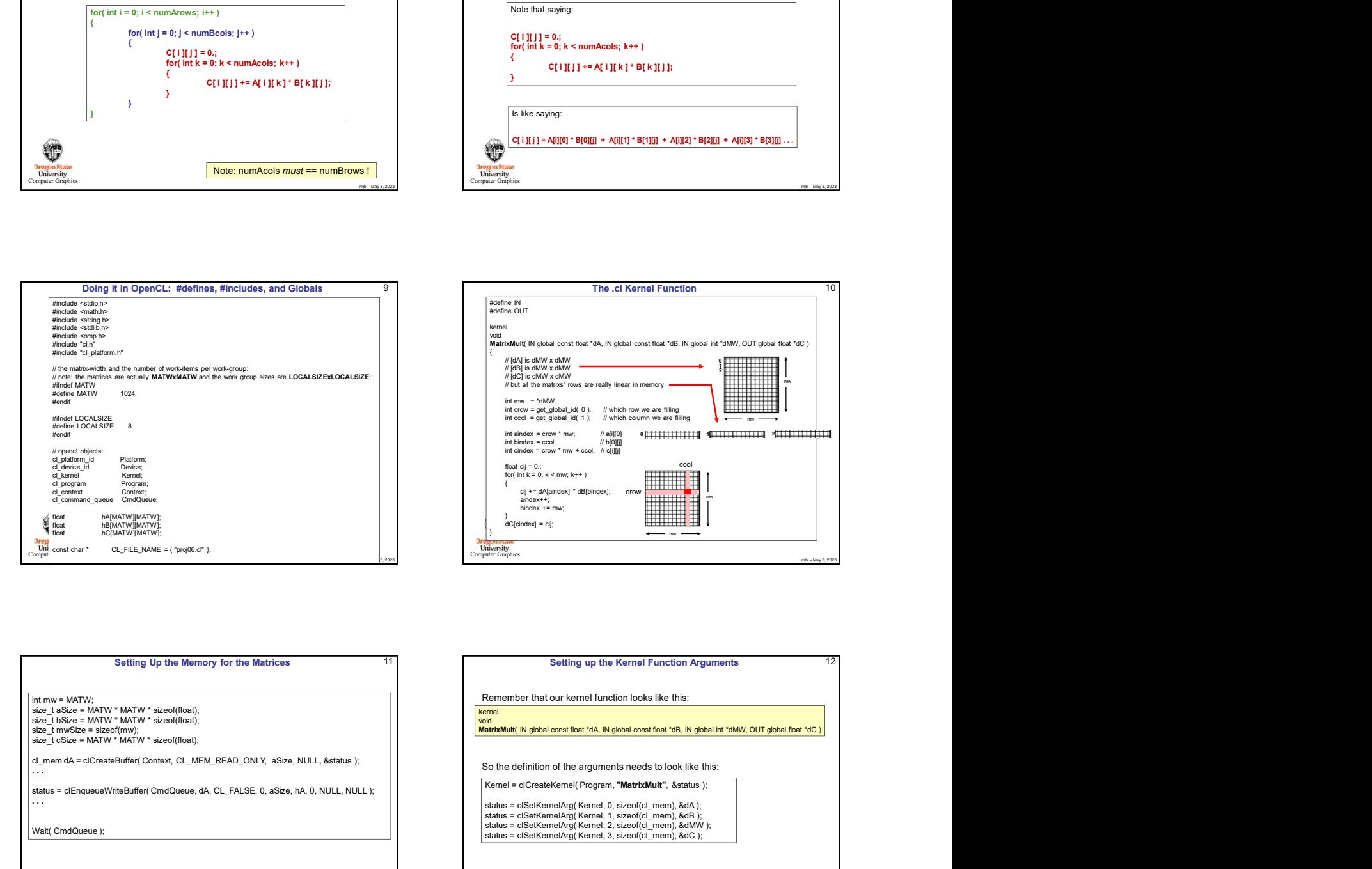

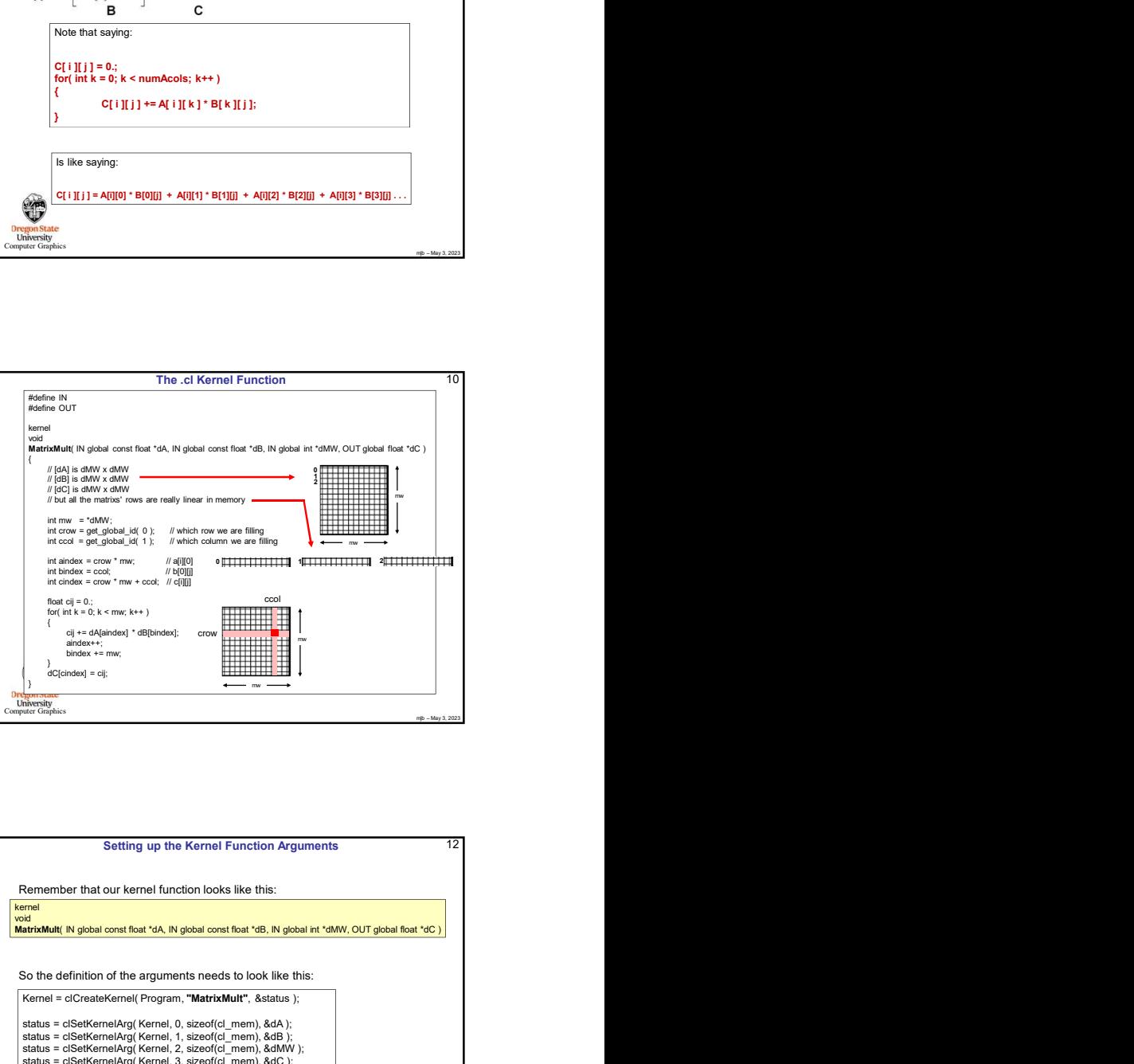

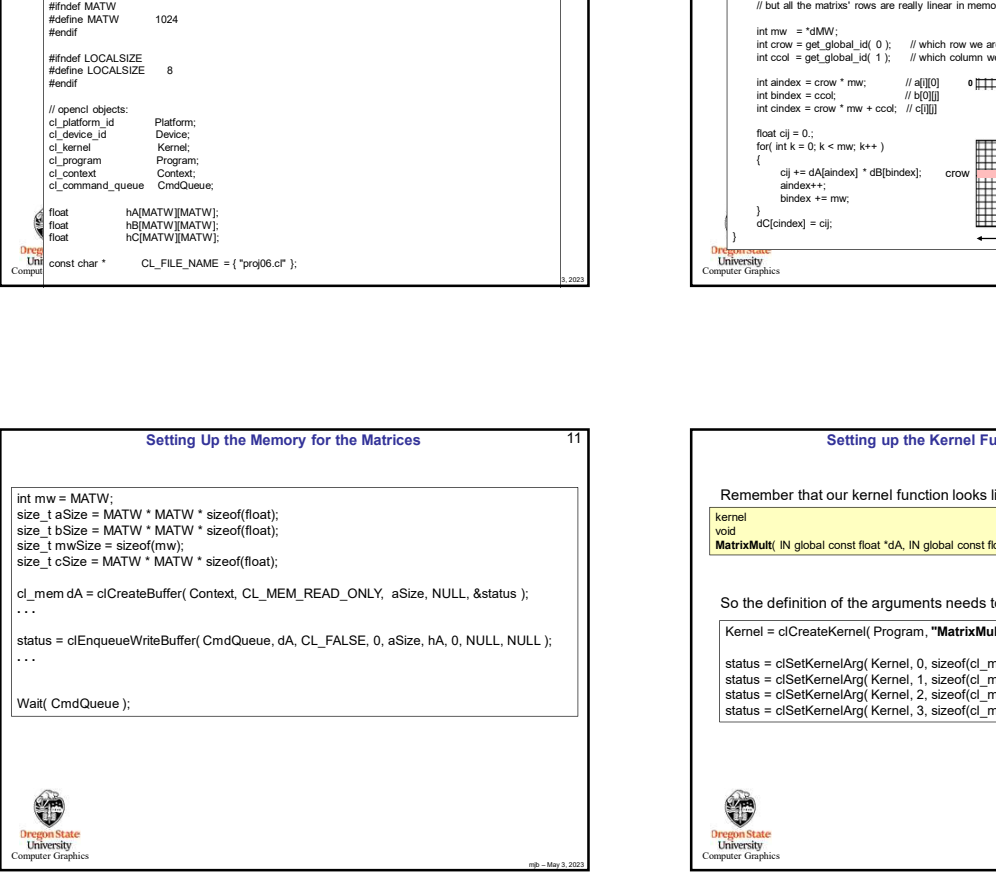

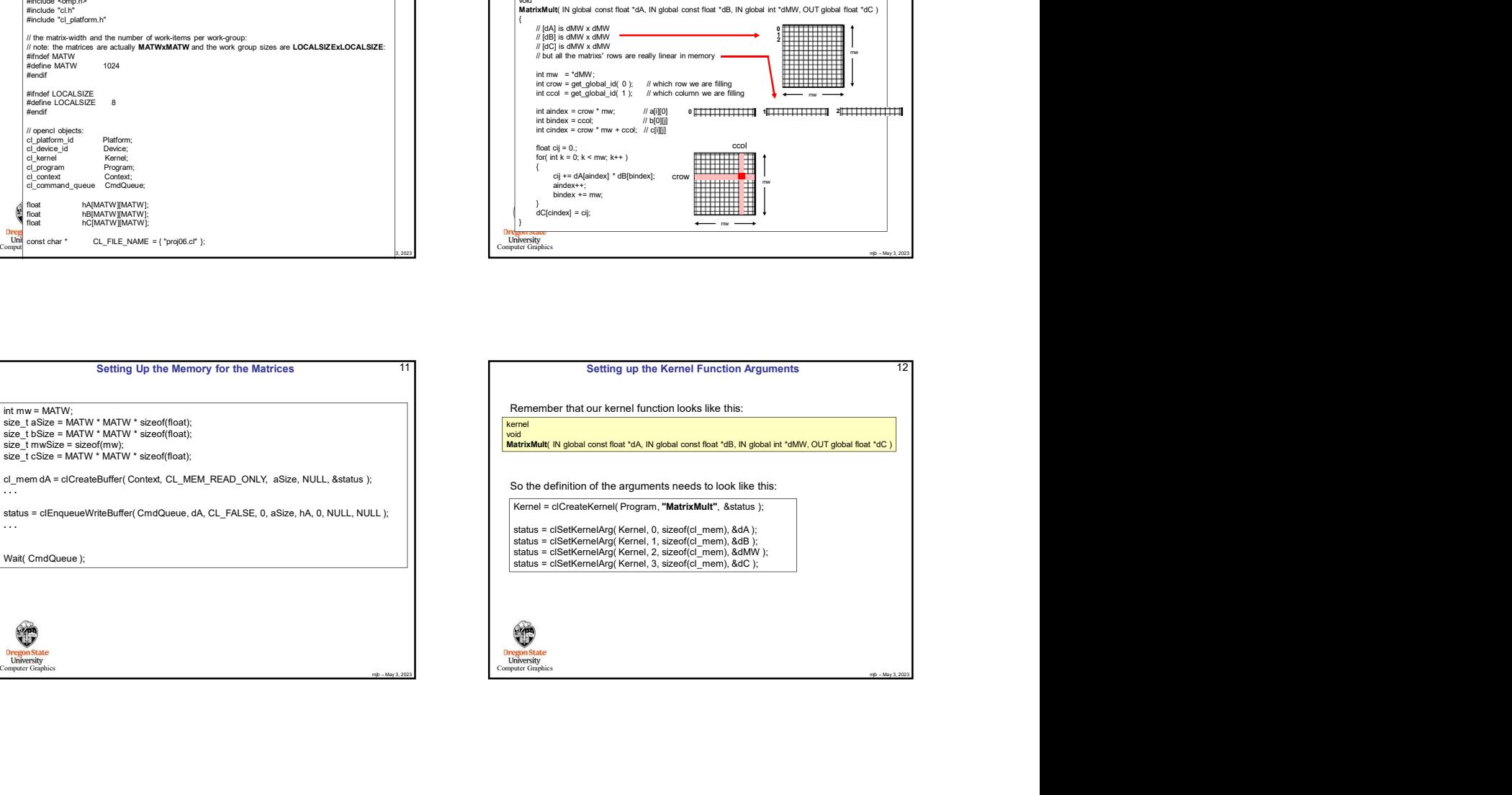

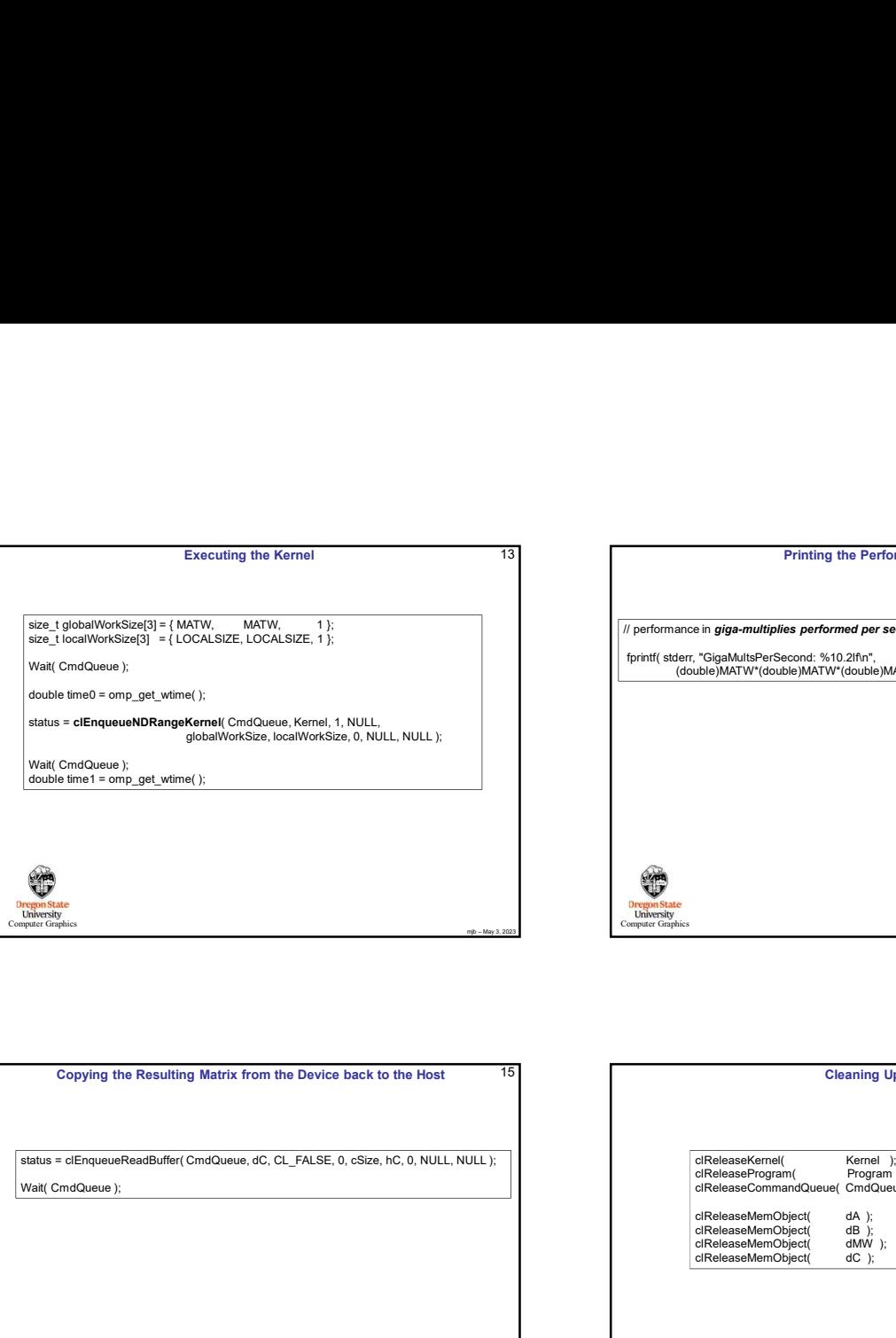

## Example of the Sample of the Sample of the Sample of the Sample of the Sample of the Sample of the Sample of the Sample of the Sample of the Sample of the Sample of the Sample of the Sample of the Sample of the Sample of 13 **Printing the Performance** 14 Executing the Kernel mjb – May 3, 2023 Computer Graphics 14 // performance in giga-multiplies performed per second: fprintf( stderr, "GigaMultsPerSecond: %10.2lf\n",<br>(double)MATW\*(double)MATW\*(double)MATW/(time1-time0)/1000000000. ); is in gigs-multiplies performed per second;<br>
"ClystiatisParSecond: %10.21fm",<br>
CleaseLow The Command of the Market Website (MATW (develop MATW (develop MATW (develop)<br>
CleaseLow The Command Cueue of Company is a second of clippe-multiplies performed per second:<br>
"GigaMultiPerSecond: %10.2fm",<br>
"GigaMultiPerSecond: %10.2fm",<br>
"GigaMultiPerSecond: %10.2fm",<br>
"CleasesMemObject( Kennel );<br>
CleasesMemObject( Calculus);<br>
CReleasesMemObject( dA );

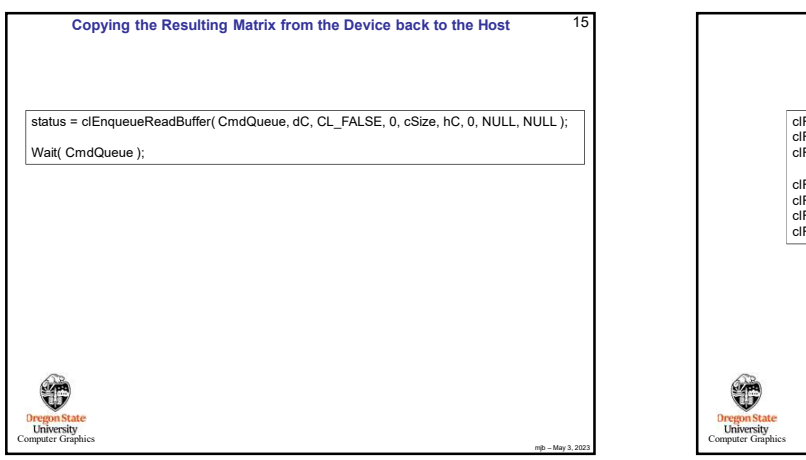

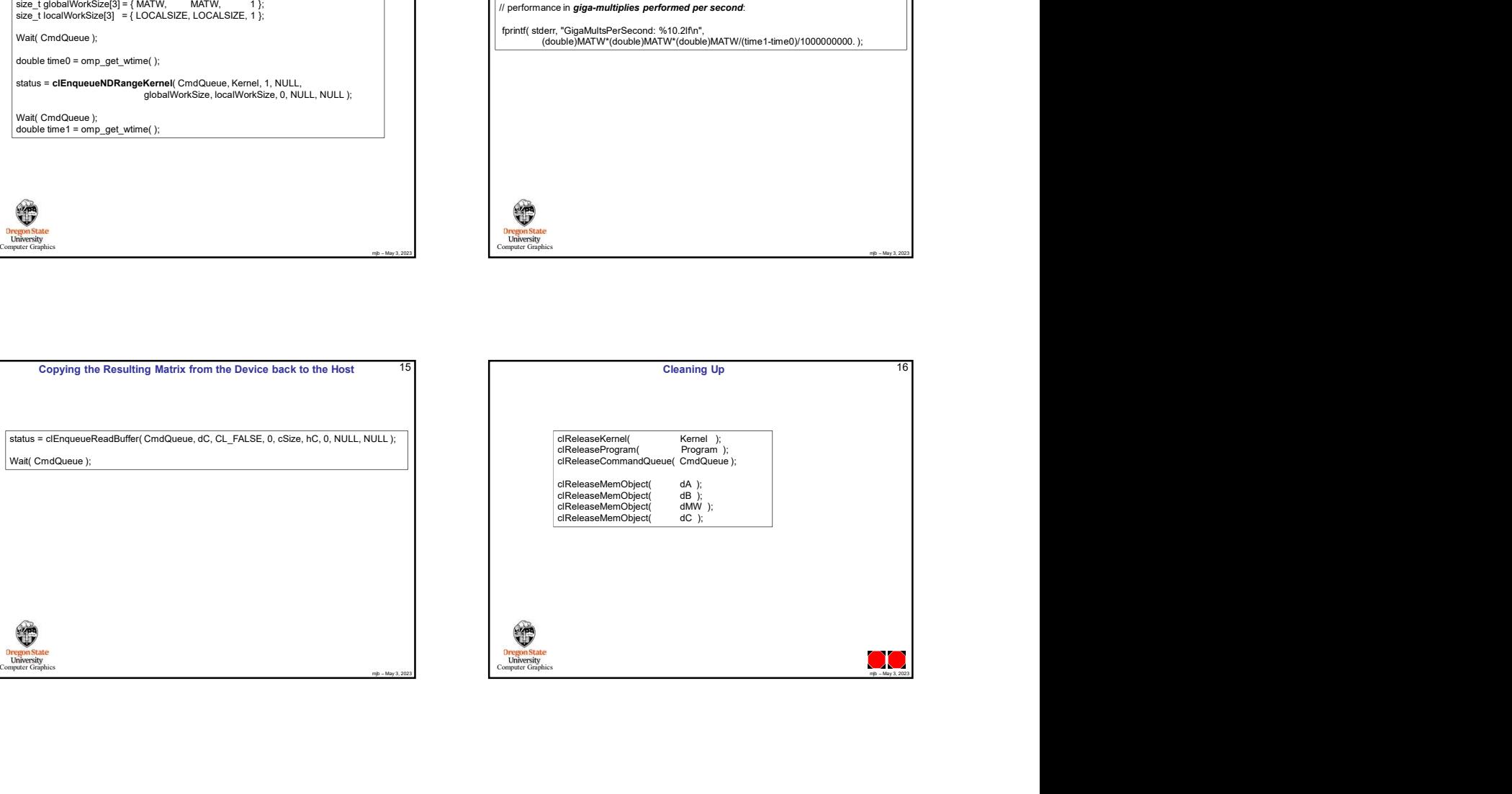